# **Excel VBA - Niveau 1**

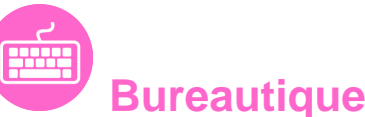

Référence formation : 1-XL-VBA1 - **Durée : 3 jours**

### **Objectifs**

- Créer des procédures d'automatisation de tâches dans Excel (macros)
- Créer des fonctions de calculs personnalisées
- Acquérir les fondamentaux dans la programmation VBA
- Utiliser les procédures événementielles

### Pré-requis

- Avoir une bonne connaissance de l'application Excel (niveaux base et perfectionnement)
- Utilisateur d'Excel

### Plan de cours

#### **1. Automatisation des tâches**

- Environnement de programmation : Excel (développeur) et Editeur VBA
- Enregistrer et exécuter une procédure (macros)
- Visualiser le code VBA dans l'éditeur
- Ajouter des commentaires
- Modifier et améliorer le code de la procédure

#### **2. Principe de programmation**

- Le langage VBA (Visual Basic for Application)
- La programmation orientée objet
- Les classes d'objets et ses membres (propriétés / méthodes / évènements)
- L'explorateur d'objets de l'éditeur VBA

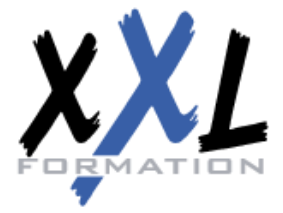

## **XXL Formation**

34 rue Raymond Aron 76130 Mont Saint Aignan **Tél :** 02 35 12 25 55 – **Fax :** 02 35 12 25 56

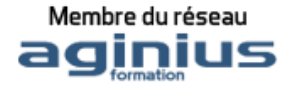

- Les différents blocs d'instructions : procédure / fonction / procédure évènementielle
- Les fonctions VBA (conversions / chaînes de caractères / mathématiques / date et heure ...)

#### **3. Manipulation des objets principaux d'Excel**

- Application Excel
- Classeurs
- Feuilles de calculs
- Cellules

#### **4. Les variables**

- Variable ou espace de stockage mémoire
- Les différents types de données
- Déclaration et affectation

#### **5. Les opérateurs**

- Opérateur d'affectation
- Opérateurs arithmétiques
- Opérateurs de comparaison
- Opérateurs logiques
- Opérateur de concaténation

#### **6. Les structures conditionnelles**

- L'instruction IF
- L'instruction SELECT CASE

#### **7. Les structures répétitives**

- L'instruction DO...LOOP
- L'instruction FOR...NEXT
- L'instruction FOR EACH...NEXT
- L'instruction EXIT

#### **8. Les boîtes de dialogue**

- Les méthodes GETOPENFILENAME et GETSAVEASFILENAME
- Les fonctions et méthode INPUTBOX
- La fonction MSGBOX

#### **9. Les userforms (formulaire)**

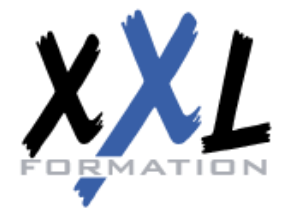

# **XXL Formation**

34 rue Raymond Aron 76130 Mont Saint Aignan **Tél :** 02 35 12 25 55 – **Fax :** 02 35 12 25 56

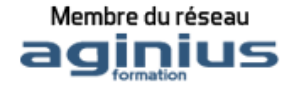

- Créer une userform
- Insérer et paramétrer des contrôles ActiveX
- Préparer une procédure d'affichage de la userform

#### **10. Les outils de débogage**

- Placer des points d'arrêt
- Effectuer un débogage pas à pas
- Utiliser la fenêtre des variables locales

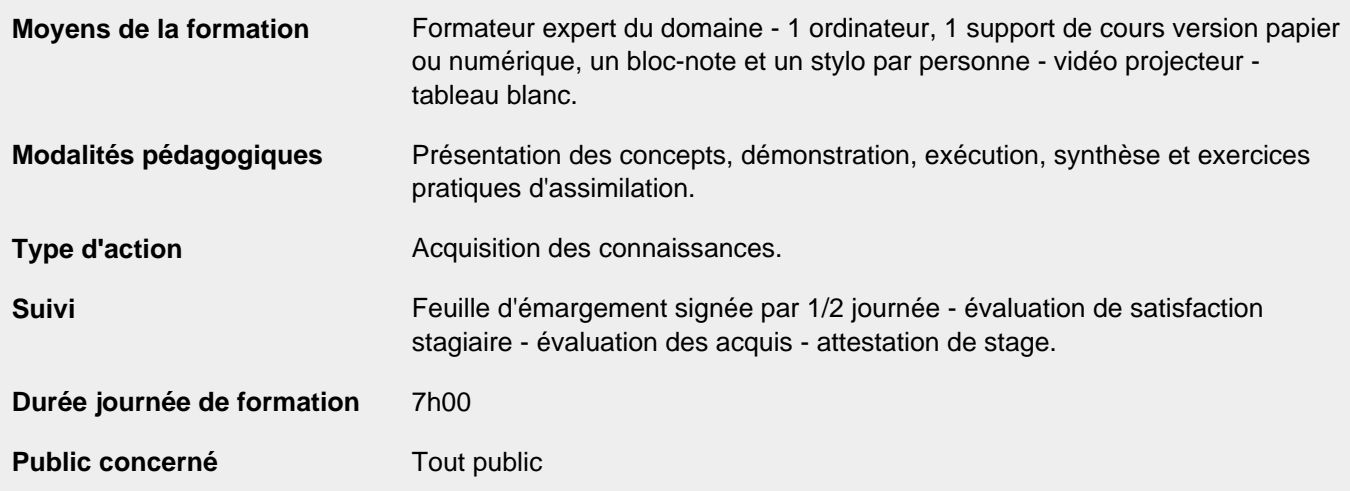

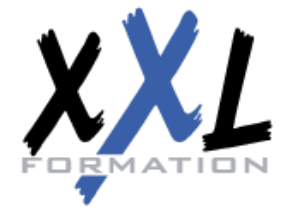

# **XXL Formation**

34 rue Raymond Aron 76130 Mont Saint Aignan **Tél :** 02 35 12 25 55 – **Fax :** 02 35 12 25 56

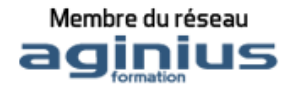